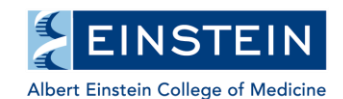

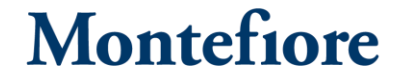

## **2024 Learning Network Workshops**

The Human Resources department is pleased to announce the Learning Network course schedule for the second quarter of this year. For workshop details and registration, visit the Learning Management System (LMS) [website](https://performancemanager4.successfactors.com/login?_s.crb=a9Sy6JNVX9Of7xR6CjeUFdL3S4QpjmFdZGfbOon7BmU%253d#/login) and note the unique course ID. If you are interested in a class that is currently full, please sign up for the waitlist to be notified when a seat becomes available.

## **For All Employees**

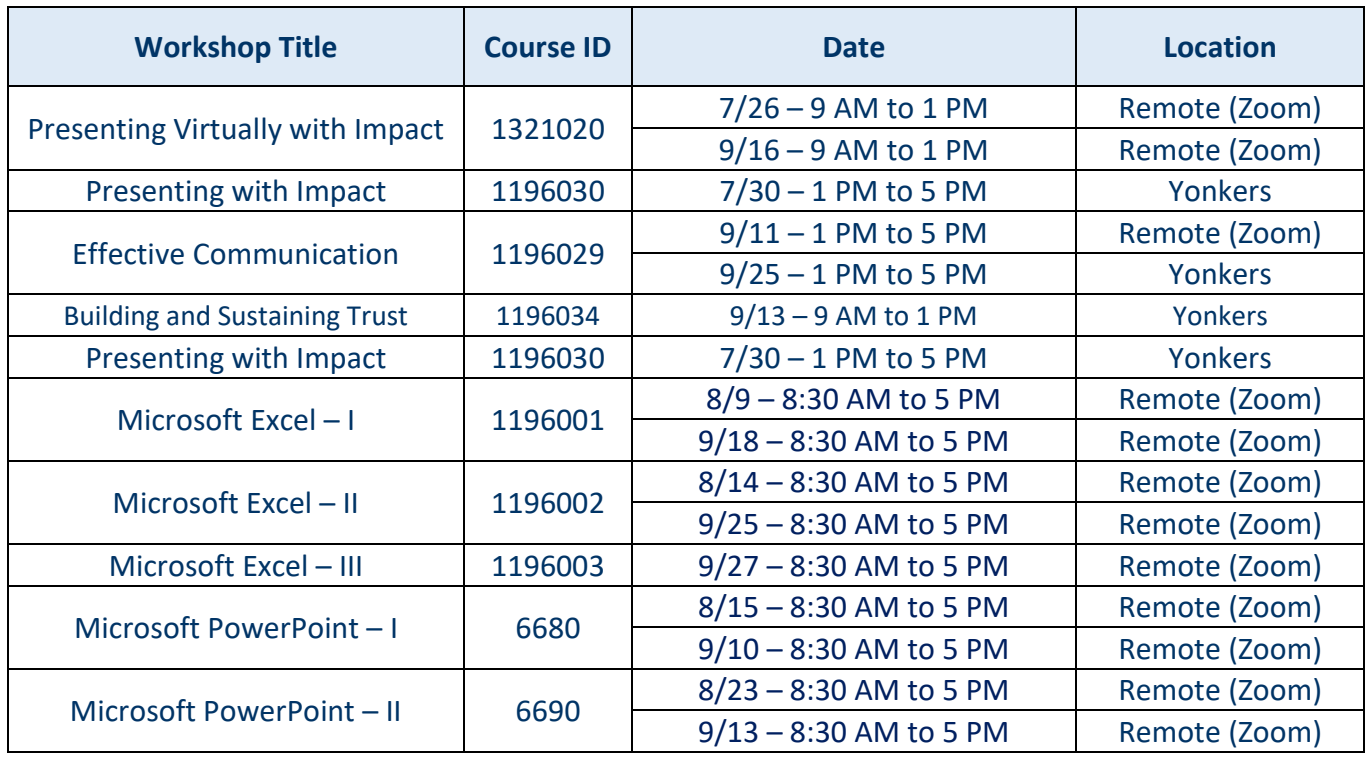

## **For Leaders, Faculty, and Administrators**

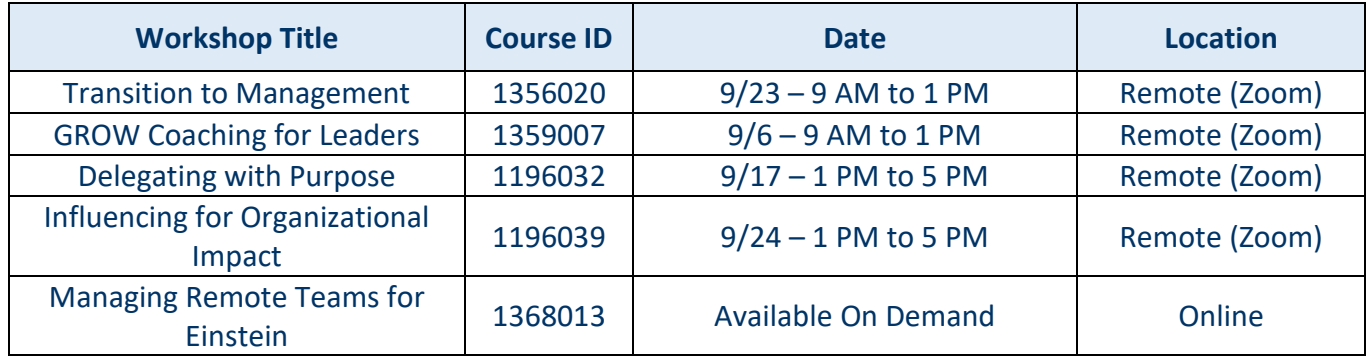

\*Remote sessions are available via Microsoft Teams or Zoom (as noted on the Learning Management website). For Office 365 setup, visit our [Einstein IT portal.](https://it.einsteinmed.edu/wp-login.php?redirect_to=https%3A%2F%2Fit.einsteinmed.edu%2Fdocumentation%2Fhow-to-access-and-install-office-365%2F&reauth=1) Log in using your AD credentials (same as your Einstein email access). For technical assistance with LMS access and course enrollment, visit our [website.](https://einsteinmed.edu/administration/human-resources/learning-network.html) For further support, contact the Learning Network at (718) 920-8787.